## **MatteDirekt®**

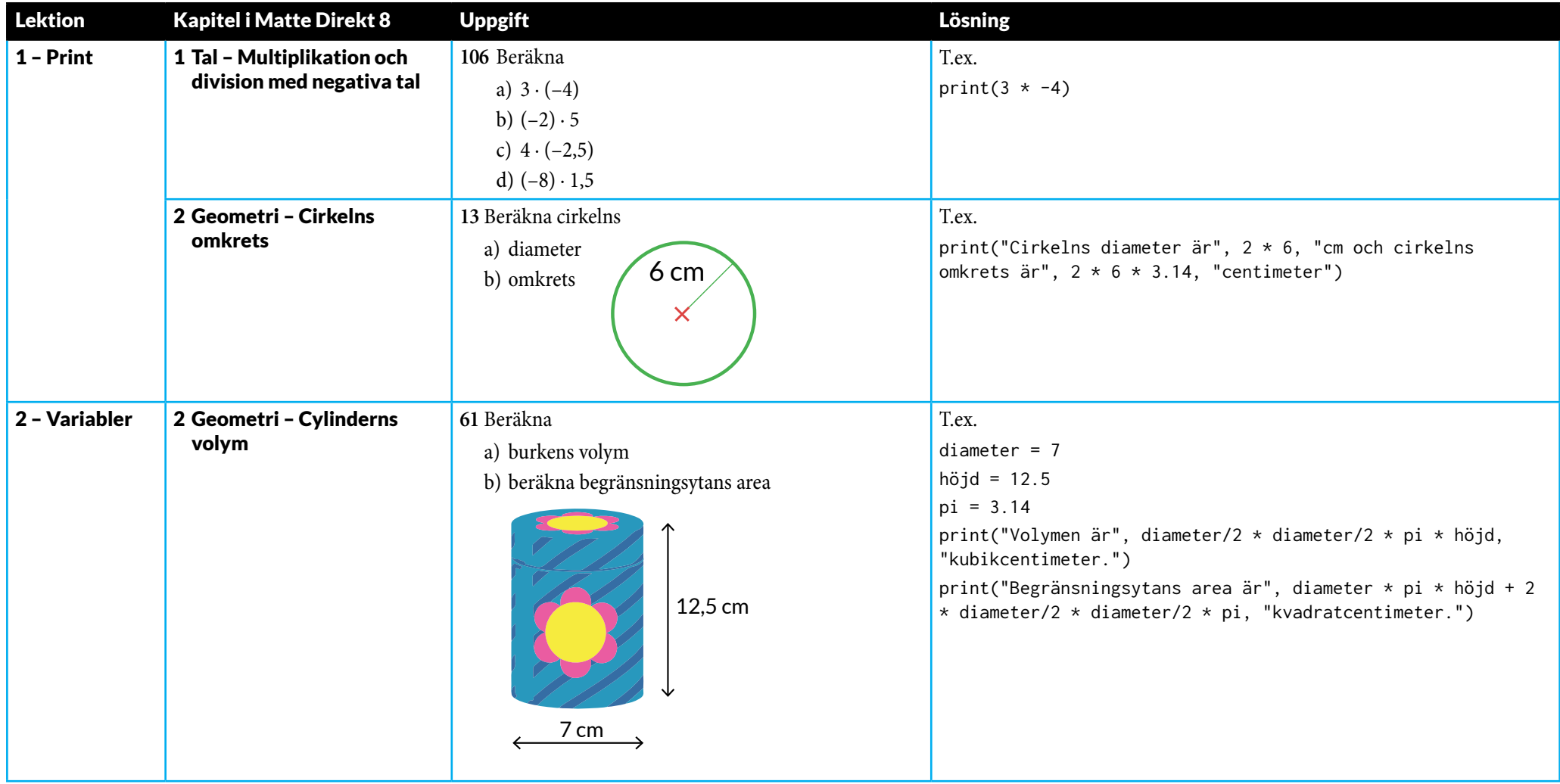

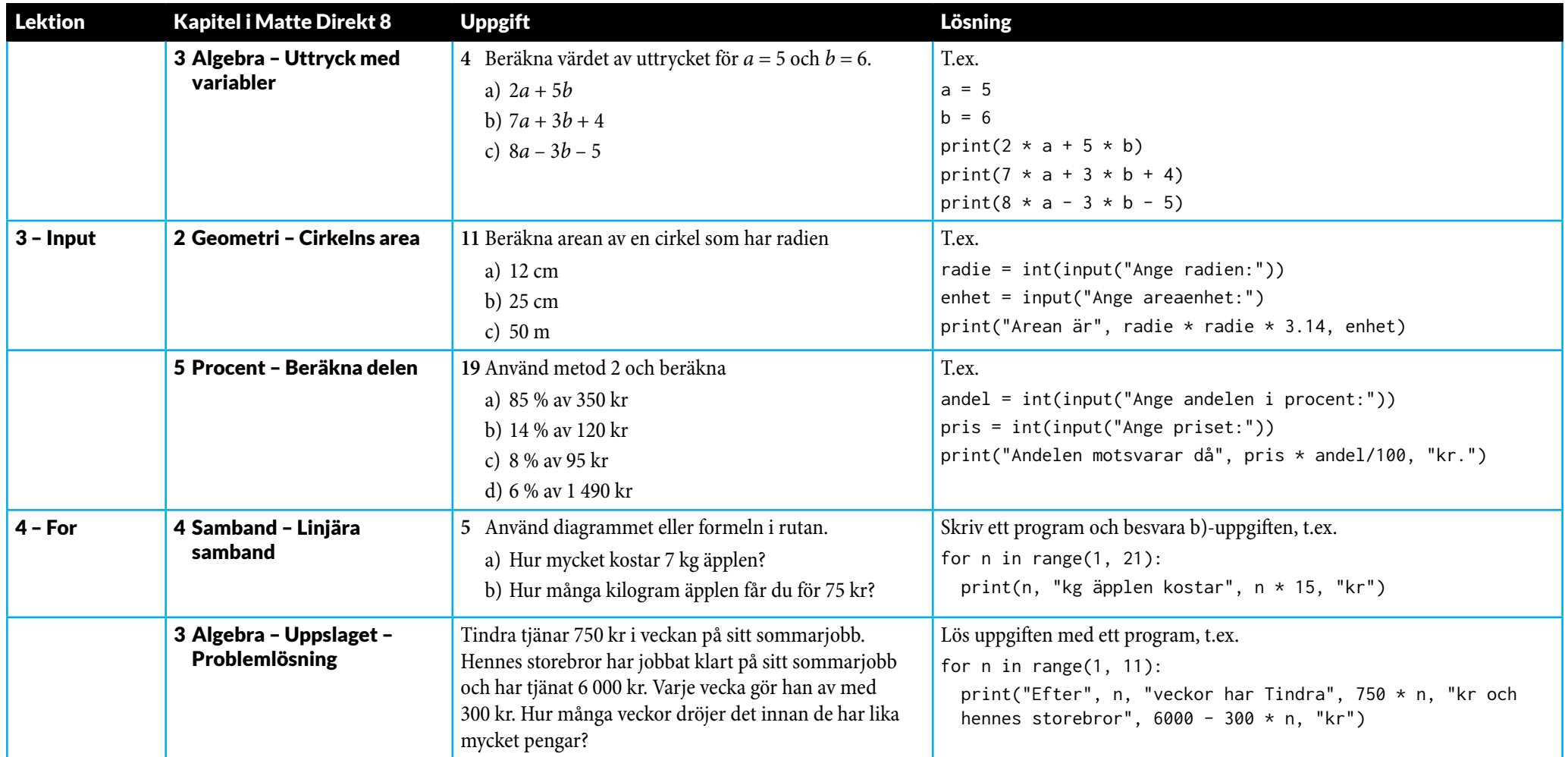

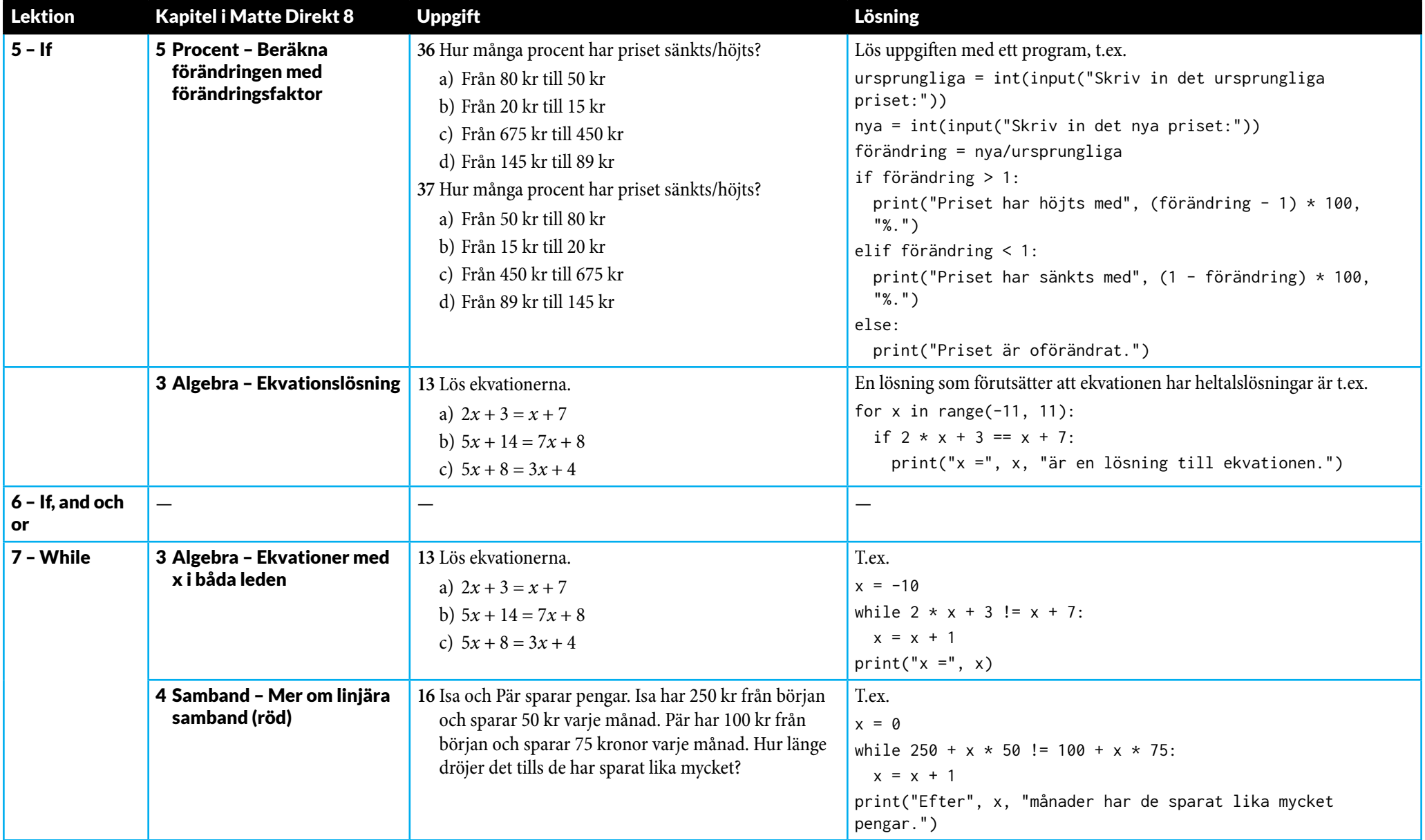

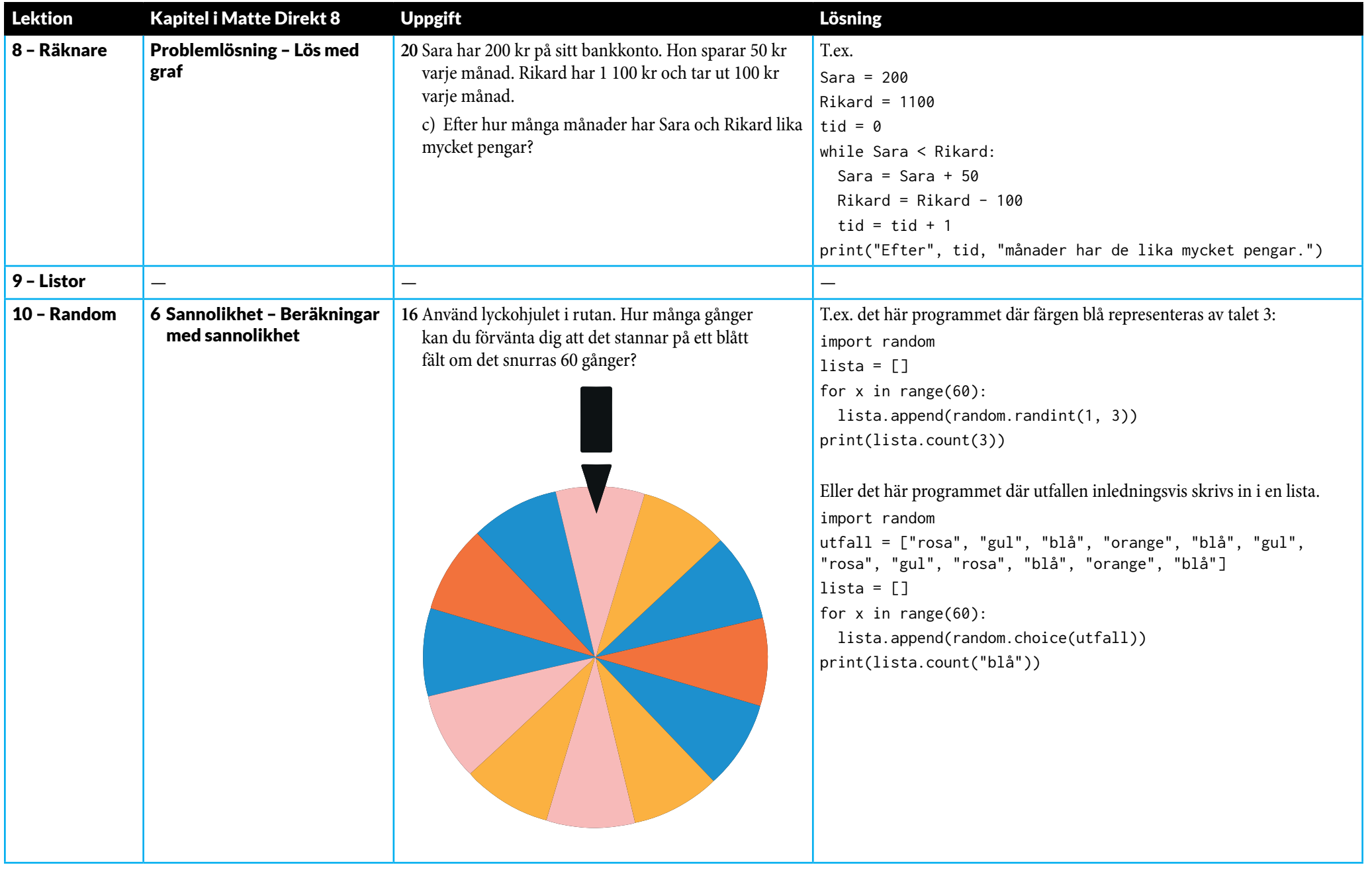

## **MatteDirekt®**

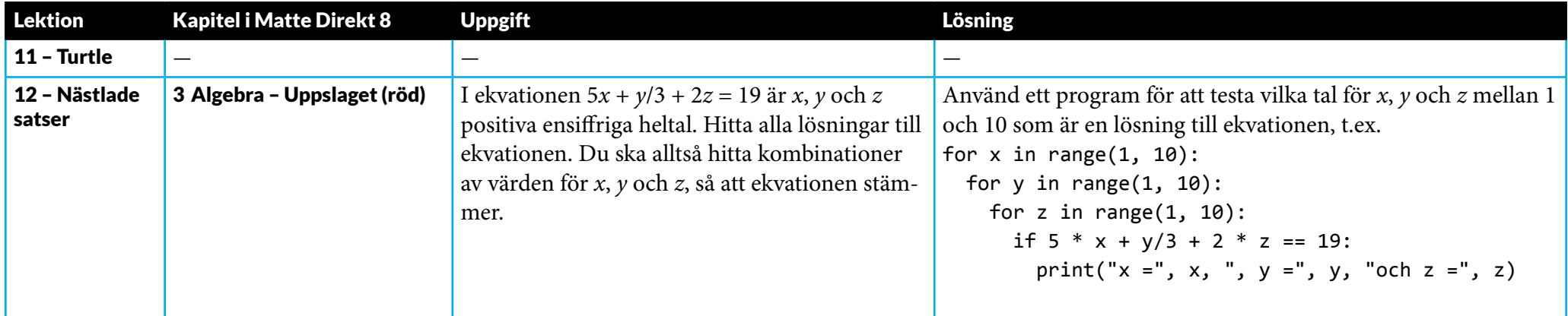